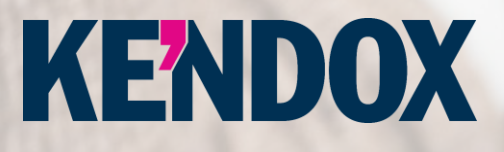

# **DIGITALE VERARBEITUNG VON EINGANGSRECHNUNGEN**

Datum 24.04.2023

Version 1.1

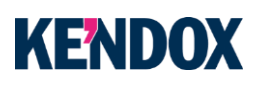

## **Nutzen Sie die Potenziale der digitalen Eingangsrechnungsverarbeitung**

Das manuelle Erfassen, Bearbeiten und Verwalten Ihrer Eingangsrechnungen bringt nicht nur einen enormen Zeitaufwand, sondern auch hohe Kosten mit sich. Durch lange Liege- und Bearbeitungszeiten verpassen Sie oftmals wertvolle Skontofristen. Des Weiteren ist die Transparenz innerhalb des Rechnungseingangsprozesses oftmals nicht gegeben. Dadurch wissen Sie nicht, welche Rechnung aktuell bei welchem Sachbearbeitenden zur Verarbeitung ist.

In diesem Whitepaper erfahren Sie, wie Sie durch die digitale Eingangsrechnungsverarbeitung den Rechnungsprozess in Ihrem Unternehmen vereinfachen und beschleunigen können. Durch die Digitalisierung können Sie das vollkommende Potenzial Ihrer Prozesse ausschöpfen. Dadurch sparen Sie nicht nur Zeit und Kosten, auch die Transparenz hin zur Bezahlung wird Ihnen vollständig gewährleistet.

### **Digital, transparent, reibungslos und effizient**

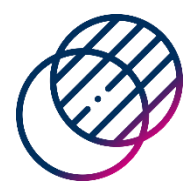

### **ERHÖHTE TRANSPARENZ**

Rechnungen gehen auf unterschiedlichsten Wegen, wie beispielsweise per Post oder per Mail, im Unternehmen ein. Hinsichtlich dessen werden die papierbasierten Rechnungen zunächst eingescannt und als PDF weiterverarbeitet. Die digitalisierten Rechnungen werden nachfolgend in die Software überführt. Dies kann manuell, per automatisierter Postfächer oder anhand von Schnittstellen erfolgen. Ab dem Zeitpunkt der Überführung hat die Finanzbuchhaltung einen Überblick über die gesamte Prozesshistorie. Die erhöhte Transparenz ermöglicht es, stets über den aktuellen Status der Rechnung Einsicht zu haben. Dadurch können sowohl die Vorgangskosten reduziert als auch Skontofristen jederzeit eingehalten werden.

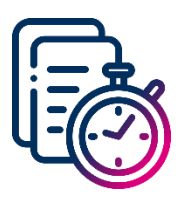

### **VERMINDERUNG DER DURCHLAUFZEITEN**

Durch die automatisierte Zuordnung der Eingangsrechnungen an die zuständigen Mitarbeitenden, welche über einen Dispatcher erfolgt, können die Durchlaufzeiten reduziert werden. Der Dispatcher erkennt, ob es sich bei dem eingehenden Dokument um eine Rechnung oder einen Anhang handelt. Andere Belegarten wie z. B. Lieferscheine werden innerhalb des Prozesses der Rechnung angehängt. Die automatisierte Zuordnung ist vor allem bei einer standortübergreifenden Zusammenarbeit von Vorteil, da lange Wege durch die Hauspost wegfallen.

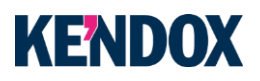

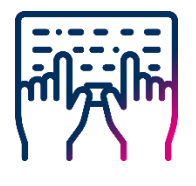

### **REDUKTION MANUELLER ARBEITEN**

Die manuelle Eintragung der rechnungsrelevanten Daten in Ihr ERP-System ist sehr mühsam und zeitintensiv. Durch die Digitalisierung Ihrer Prozesse müssen die Daten der eingehenden Rechnungen nicht mehr manuell eingetragen werden. Denn alle relevanten Informationen werden aus der Eingangsrechnung automatisch extrahiert. Hierfür werden diverse KI-Methodiken angewendet, um eine hohe Erkennungsquote zu erzielen. Dadurch kann Ihr Unternehmen innerhalb des Prozesses von einer Zeitersparnis profitieren.

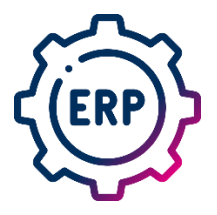

### **OPTIMALE ERP-ANBINDUNG**

Der Eingangsrechnungsverarbeitungsworkflow steuert die Aufgabenverteilung automatisiert. Dabei können Verantwortlichkeiten festgelegt werden, welche jederzeit einsehbar sind und den Compliance-Vorgaben entsprechen. Wenn die Eingangsrechnung verarbeitet wurde, kann eine Rückmeldung aus dem Buchhaltungssystem an den Prozess gemeldet werden. Daraufhin wird ein Abschlussprotokoll erstellt und der Rechnung angehängt. Im Abschlussprotokoll werden alle manuellen/automatischen Bearbeitungsschritte an der Rechnung festgehalten und ebenfalls revisionssicher archiviert.

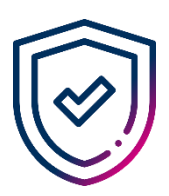

#### **EINHALTUNG VON COMPLIANCE-VORGABEN**

Der Eingangsrechnungsverarbeitungsworkflow steuert die Aufgabenverteilung automatisiert. Dabei können Verantwortlichkeiten festgelegt werden, welche jederzeit einsehbar sind und den Compliance-Vorgaben entsprechen. Revisionssicher archivierte Dokumente sind vor nicht protokollierten Änderungen und vor Manipulation geschützt, innerhalb der digitalen Rechnungsverarbeitung ist eine vollständige Prozesshistorie vorhanden. Durch die automatische und vorrangige Archivierung im Dokumentenmanagementsystem (DMS) inklusive Verschlagwortung findet man Rechnungen über die Suchfunktion des Systems problemlos wieder. Dies ist für das Unternehmen als auch für das Finanzamt hilfreich, denn Sachbearbeitende können dem Steuerprüfenden jederzeit relevante Daten vorlegen, ohne lange in papierbasierten Ordnern oder E-Mails zu recherchieren.

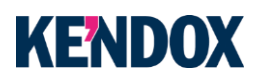

### **Prozess der digitalen Rechnungseingangsverarbeitung**

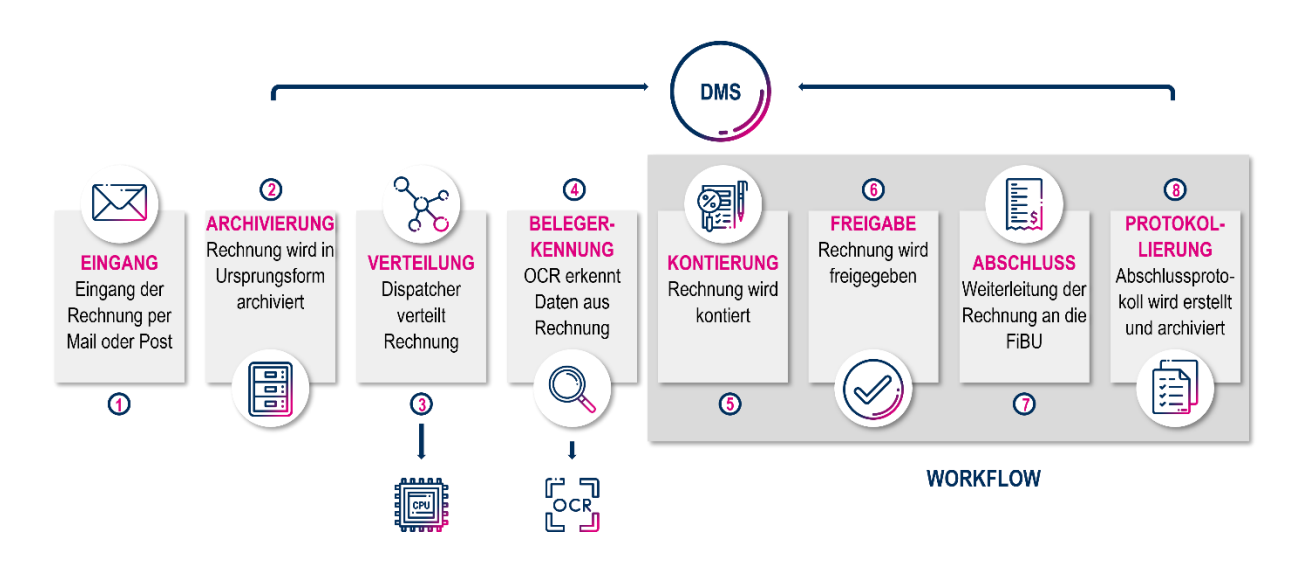

### **1. EINGANG**

Rechnungen gehen auf unterschiedlichsten Wegen, wie beispielsweise per Post oder per Mail, im Unternehmen ein. Klassische Papierrechnungen werden eingescannt und als PDF weiterverarbeitet.

### **2. ARCHIVIERUNG**

Alle Rechnungen werden sofort beim Eintreffen, in ihrer Ursprungsform, im DMS-System revisionssicher archiviert. So lässt sich rückwirkend feststellen, welches Originalformat die eingegangene Rechnung hat, ohne dass bereits Änderungen vorgenommen wurden.

### **3. VERTEILUNG**

Die Rechnungen werden durch den Dispatcher verteilt. Der Dispatcher erkennt, ob es sich bei dem vorliegenden Beleg um eine Rechnung oder einen Anhang handelt. Andere Belegarten wie z. B. Lieferscheine werden innerhalb des Prozesses der Rechnung angehängt. Innerhalb der Verteilung können zudem zusätzliche Informationen verarbeitet werden: ZUGFeRD-PDF oder XRechnungen, können Kopf- und Positionsdaten liefern, sodass der Schritt der Belegerkennung (OCR) übersprungen werden kann.

### **4. BELEGERKENNUNG**

Alle relevanten Informationen werden aus der PDF-Rechnung extrahiert. Hierfür werden diverse KI-Methodiken angewendet, um eine hohe Erkennungsquote zu erzielen. Dazu gehört zum Beispiel der Abgleich mit Stammdaten (z.B. der Lieferanten) aus dem ERP-System. Nach der Extraktion der Daten, wird bei Bedarf manuell überprüft, ob die ermittelten Werte vollständig und korrekt sind.

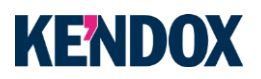

### **5. KONTIERUNG**

Innerhalb einer Weboberfläche werden den zuständigen FiBu Mitarbeitenden alle zu bearbeitenden Rechnungen angezeigt. Dabei kann konfiguriert werden, wem welche Rechnung zugeordnet wird (z.B. abhängig vom Mandanten, oder nach Kostenstellen, etc.). In der Bearbeitungsmaske werden die Daten der Rechnung angezeigt. Diese dienen zur Kontierung und können vom Benutzenden bearbeitet werden. Zusätzlich wird automatisch auf mögliche Rechnungsdubletten hingewiesen. Nach Abschluss der Kontierung wird die Rechnung zur Freigabe weitergeleitet. Die automatische Weiterleitung basiert auf einem vordefinierten Regelwerk (z.B. welcher Mitarbeitende, welche Rechnung zur Freigabe zugewiesen bekommt).

Bei Bedarf können komplexe, individuelle Bedingungen abgebildet werden (z.B. automatische Aktionen bei bestimmten Kostenstellen, Kostenlimits oder Mandanten).

### **6. FREIGABE**

Bei der Freigabe wird die kontierte Rechnung von einem autorisierten Mitarbeitenden freigegeben. Dieser sieht alle benötigen Informationen, kann Felder/Inhalte bearbeiten und die Rechnung mit einem Mausklick freigeben, wodurch die Zahlung direkt genehmigt wird. Bei Unklarheiten besteht die Möglichkeit, bei Kollegen Rückfragen zu stellen oder die Rechnung zurückzuweisen.

### **7. ABSCHLUSS**

Der Abschluss stellt den letzten Anwenderschritt des Prozesses dar. An dieser Stelle wird die Rechnung abschließend geprüft und im Nachgang an die Buchhaltungsschnittstelle übertragen.

### **8. PROTOKOLLIERUNG**

Wenn die Buchung erfolgt ist, wird optional eine Rückmeldung aus dem Buchhaltungssystem an den Prozess gemeldet. In diesem Moment wird ein Abschlussprotokoll erstellt und der Rechnung angehängt. Im Abschlussprotokoll werden alle manuellen/automatischen Bearbeitungsschritte an der Rechnung festgehalten. Das Protokoll wird ebenfalls revisionssicher archiviert.

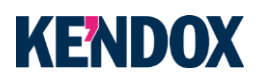

### **Hilfreiche Tipps zur Einführung einer digitalen Rechnungseingangsverarbeitung**

Bei der Einführung einer digitalen Rechnungseingangsverarbeitung gilt es, einige Aspekte zu beachten. Die digitale Implementierung erfordert nicht nur IT- und Technik-Expertise, sondern auch ein perfektes Timing und ein hohes Maß an organisatorischer Klarheit. Zu Beginn der Projektplanung sollten bereits alle Beteiligten in das Vorgehen involviert werden, sodass Störungen im Projektverlauf verhindert werden können.

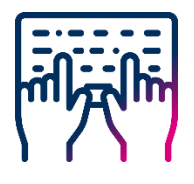

### **TIPP 1**

### **PROZESSABLAUF DEFINIEREN**

Mitarbeitende sollten über die Abläufe bei der Bearbeitung von Eingangsrechnungen vollständig informiert sein. Fehlendes Wissen kann bei der Projekteinführung zu enormen Verzögerungen führen. Deshalb sollten die Prozesse vorab definiert und besprochen werden. Dadurch wird ein aktueller und gleicher Wissensstand gewährleistet. So garantieren Sie, dass alle Benutzenden die Vorzüge des Systems erkennen und es akzeptieren.

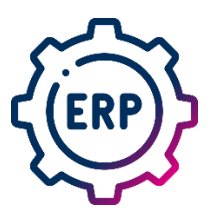

#### **TIPP 2**

#### **BERECHTIGUNGEN FESTLEGEN**

Vor Beginn der Umsetzung müssen künftige Zugriffsberechtigungen festgelegt werden, damit diese durch den DMS-Anbieter bzw. Projektpartner zuverlässig umgesetzt werden können. Oft geht man fälschlicherweise davon aus, dass die Berechtigungen der aktuellen Situation auch fortgeführt werden sollten. Viele Firmen stellen aber zu Beginn der Einführung fest, dass dem nicht so ist. Deshalb ist es von Nutzen, alle Zugriffsberechtigungen vorab zu definieren, sei es lediglich die Einsicht einer Rechnung oder auch die Anpassung etc.

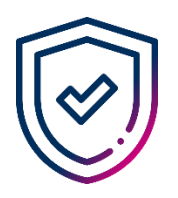

#### **TIPP 3**

### **VERANTWORTLICHKEITEN FESTLEGEN**

Für das Aufsetzen des Projekts sollten nicht zu viele Personen einplant werden. Kendox empfiehlt, maximal 2-3 Key-User einzubinden, welche Interesse und Verständnis dafür mitbringen, ein wenig technikaffin sind und gut mit dem PC umgehen können. Wichtig für den Erfolg ist, dass die Personen ein Verständnis über die Abläufe in der Finanzbuchhaltung sowie einen guten Überblick über das Gesamte haben. Mit diesen Key-Usern geht der DMS-Anbieter in die Umsetzung und erarbeitet die Basisinstallation der digitalen Rechnungseingangsverarbeitung.

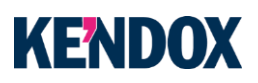

### **Die Vorteile einer digitalen Rechnungseingangsverarbeitung**

- $\odot$ Vollumfängliche Prozesstransparenz
- Integration mit verschiedenen Finanzbuchhaltungs- bzw. Warenwirtschaftssystemen  $\odot$
- Automatisierte Ermittlung von Bearbeitenden im Workflow (auch manuell anpassbar)  $\odot$
- $\odot$ Revisionssichere Ablage aller rechnungsrelevanten Dokumente und automatische Archivierung des Workflow-Protokolls

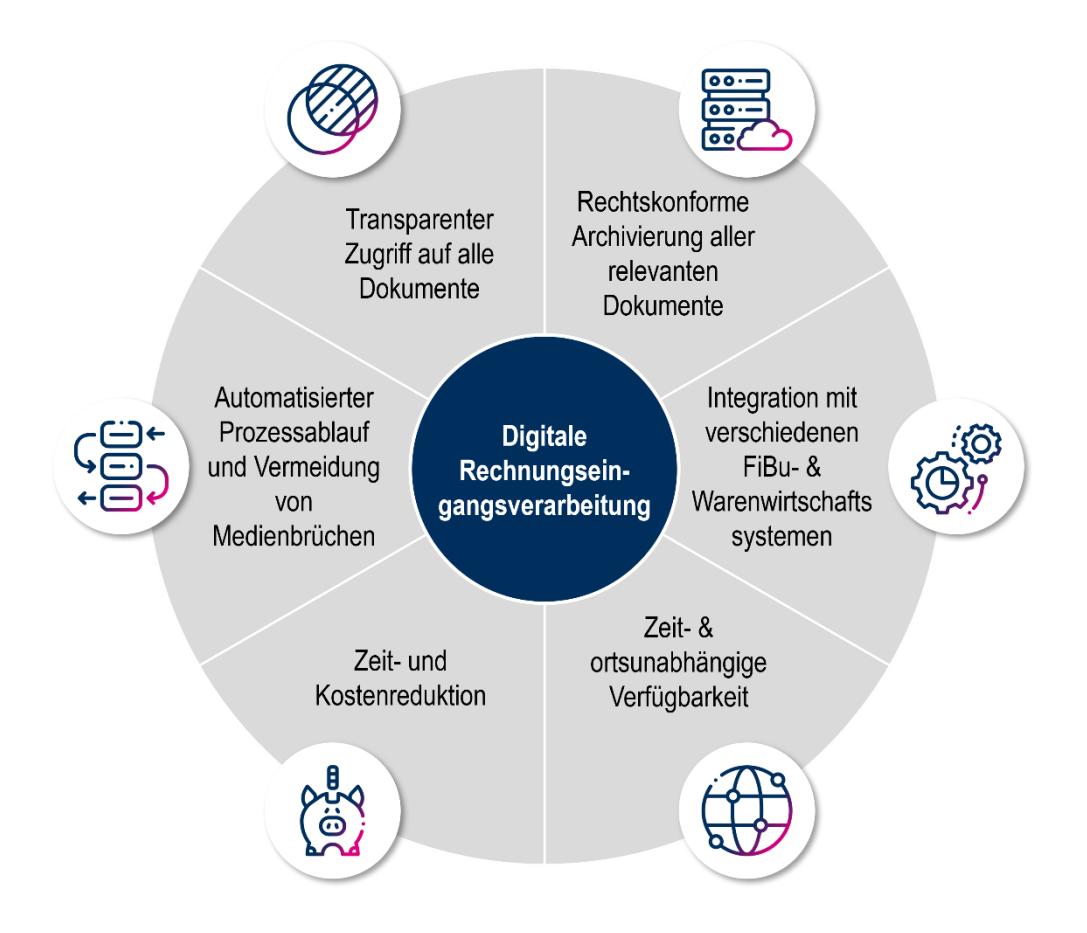

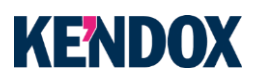

### **Über Kendox**

Kendox ist Experte für digitales Dokumentenmanagement und die Automatisierung von Prozessen in Büro und Verwaltung. Als Lösungsanbieter mit langjähriger Erfahrung und eigener Technologie ist Kendox spezialisiert auf Kunden in Industrie und Produktion, Handel und E-Commerce, Dienstleistungen und Logistik sowie auf öffentliche Einrichtungen, Schulen und Universitäten.

Für den Betrieb in der Cloud werden die Anwendungen von Kendox in eigenen, virtuellen Rechenzentren in Deutschland und der Schweiz bereitgestellt und betrieben. Dabei basieren die Softwarelösungen auf zukunftssicheren Technologien und erfüllen die Anforderungen an Sicherheit und Datenschutz.

Die Dokumenten- und Prozessautomatisierungslösungen der Kendox sind mit Microsoft 365, mit führenden ERP-Lösungen sowie mit vielen weiteren Fachanwendungen integriert. Dank der Zusammenarbeit mit Lösungsanbietern und Integrationspartnern kann die Kendox Softwareplattform in den unterschiedlichsten Einsatzszenarien verwendet werden.

Der Hauptsitz der Kendox AG ist in Oberriet (Schweiz). Niederlassungen sowie Vertriebs- und Beratungsstandorte befinden sich in Oberhausen (D) und Wien (A) sowie an weiteren Standorten in Deutschland, Österreich und der Schweiz. Zusammen mit dem Partnernetzwerk betreut Kendox mehr als eintausend Kunden.

## **KENDOX**

**Kendox AG Kendox GmbH Bahnhof-Strasse 7 9463 Oberriet SG Schweiz**

**Paul-Reusch-Straße 2 46045 Oberhausen Deutschland T +41 (71) 552 34 00 T +49 (208) 77 89 28 00**

### **Kendox AG, Niederlassung Österreich**

**Favoritenstraße 87/2 1100 Wien Österreich T +43 (720) 27 34 20**

**Dornierstraße 4 82178 Puchheim Deutschland**

#### **DM Dokumenten Management GmbH DM Dokumenten Management GmbH, Niederlassung Serbien**

**Svetozara Markovića 78 34000 Kragujevac Serbien T +49 (89) 80 06 13 0 T +49 (381) 34 373 73 35**

<www.kendox.com> **|** [info@kendox.com](mailto:info@kendox.com)